## User Options Binder

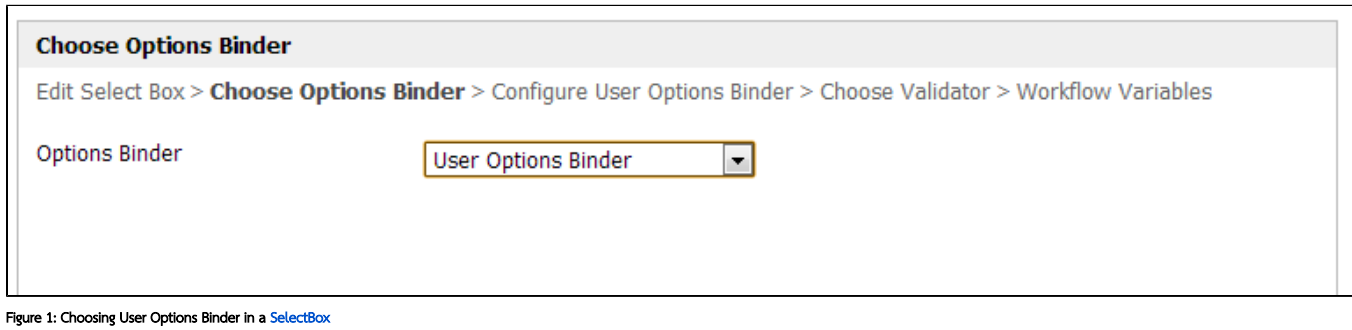

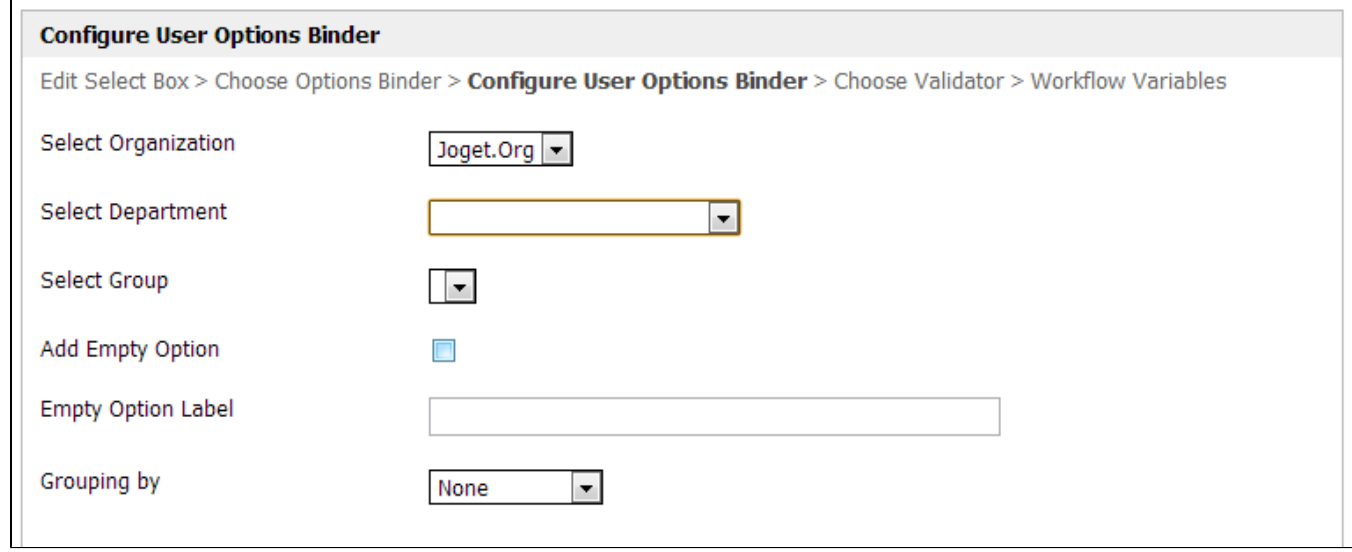

## Figure 2: Properties of User Options Binder

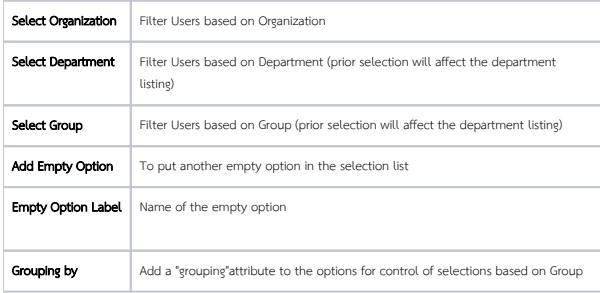

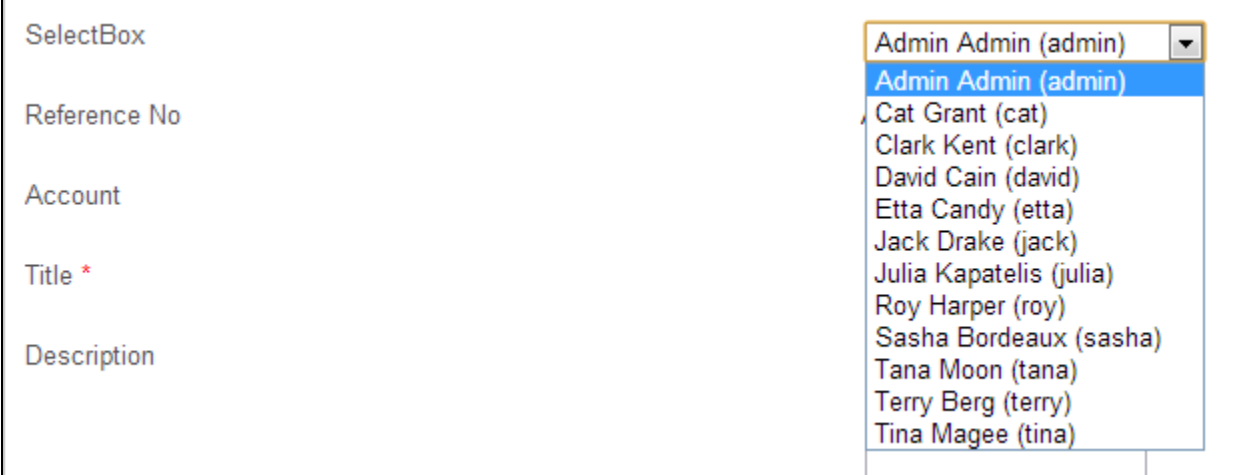

Figure 3: SelectBox with User Options Binder